# User Manual

External DVD Drive USB 3.0/Type-c

# **Content**

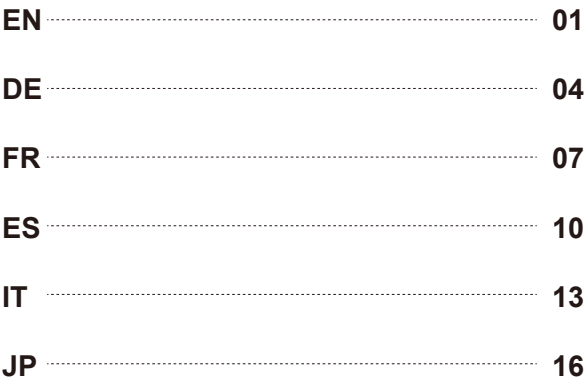

Note: Apple Maxbook Type-c interface. Need to eject a disk from your computer Support disk read of 8.5G at maximum at present, do not support blue-ray format

#### **Product Features**

- Product is tray loading external portable ODD caddy which is suitatile to Type-C/Type-A connector desktop or laptop Via the Type–C/Type-A interface,external drives and computers are successfully read information function.
- Compatible with Windows XP/2003/Vista/7/8.1/10,Linux,Mac OS system.
- No need to install the driver program, support plug and play.
- Standard Type-C port, support hot plug, no positive and negative direction, and enhance ease of use.
- The data cable is designed with embedded products. The impedance of pure copper mesh technology is low, shield is strong, date stransmission is more stable.

#### **Instructions**

\*Products through standard data cable to the computer input port properly connected. The computer monitor should appear in the lower-right corner of the icon. Click"My Computer"on the desktop should be displayed in the removable storage devices.

\*Click on this icon,right-click and select"pop-up"in the stray into the disc to read. \*Internal loser light source may be harmful to the eyes of the face, Please do not look directly.

\*Do not have the machine on a strong magnetic objects nearby.

\*Keep the machine steady on the desktop, do not put it unstable items.

\*Don't put the machines on the vulnerable to squeeze place, to ensure normal machine use.

# **IPossible problems & solutions**

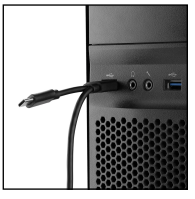

(Pic 1)

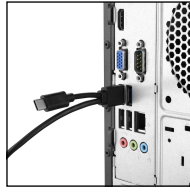

(Pic 2)

1.If you are using a desktop computer,the cd will not be allowed to plug in front of the input interface.(Pic 1) You can only plug the behind input interface. (Pic 2)

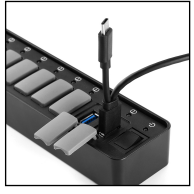

(Pic 1)

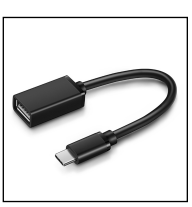

(Pic 2)

2.When the input ports are not enough, you should connect the CD to the computer input port , rather than using such transfer.(pic 1 & pic 2)

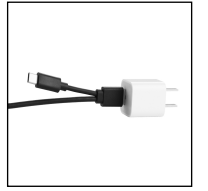

(Pic 1) (Pic 2)

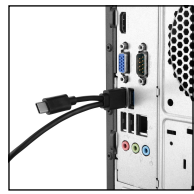

3.Note that CD Drive does not need to be used by the adapter.Power supply will be insufficient after the adapter is used.

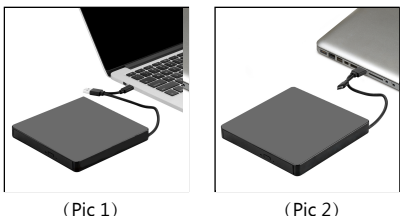

4.If you are using Apple tablet or laptop, you must choose such cable-free transfer $(pic 1 & pic 2)$  not the ones with cable.

This product is a dual interface type-A/type-C interface, the computer is a type-C interface plug and play, the computer is a type-A interface plug and play.

#### **Precautions**

Whether the external device can be used depends on whether your computer operating system has the function of detecting the device, otherwise you need to download the driver.

Almost all of the older operating systems include programming that allows them to recognize a DVD - RW being installed directly or being connected externally. So if the operating system on your computer has the drivers or the ability to download drivers, it will allow the external CD/DVD drive work.

#### **Methods to resolve exceptions**

\*Please make sure your computer have downloaded CD/DVD driver before using the CD-ROM drive. We could send you the link to download the driver.

\*Please make sure the laptop is with sufficient capacity, a low capacity may cause the device can't be recognized.

\*The new released Windows system have discontinued the internal DVD media player software, customer using Windows 10 and above are advised to Install VLC Media player to Play DVD and CD.

\*Please hook up the device to the direct input port on your computer .If you connect it to a input hub or extension cards, it maybe cannot recognize the decive or cannot read the CD/DVD.

Hinweis: Apple Maxbook Type-C-Schnittstelle. Die Disc muss vom Computer ausgeworfen werden.

Derzeit wird maximal 8,5G unterstützt, Blue-Ray-Format wird nicht unterstützt.

# **Produkteigenschaften**

- Das Produkt ist ein externes tragbares ODD-Caddy, das sich für das aufladen von Tabletts oder Laptops mit dem Typ-C / Typ-A eignet. Über die Typ-C / Typ-A-Schnittstelle können externe Laufwerke und Computer die Informationsfunktion erfolgreich lesen.
- Passend für Windows XP / 2003 / Vista / 7 / 8.1 / 10, Linux, Mac OS.
- Der Gerätetreiber muss nicht installiert werden, unterstützt Plug & Play.
- Standard-Typ-C-Anschluss, unterstützt Hot-Plug, keine positive und negative Richtung, erhöht die Benutzerfreundlichkeit.
- Das Datenkabel übernimmt das Design der Einbettung in ein Produkt. Die Impedanz der reinen Kupfernetztechnologie ist niedrig, die Abschirmung ist stark und die Datenübertragung ist stabiler.

# **Anleitung**

\*Produkte werden über eine Standard-Eingang Datenkabel an den Computer angeschlossen. Der Computermonitor sollte in der rechten unteren Ecke des Symbols angezeigt werden. Klicken Sie auf "Arbeitsplatz" des Desktops und dann auf den Wechseldatenträger.

\*Klicken Sie auf dieses Symbol, klicken Sie mit der rechten Maustaste, wählen Sie "Pop-up" auf dem Datenträger aus, um zu lesen.

\*Die interne Lichtquelle kann für die Augen schädlich sein. Bitte schauen Sie nicht direkt hinein

\*Stellen Sie die Maschine nicht auf starke magnetische Gegenstände in der Nähe. \*Legen Sie das Gerät auf einen ruhigen Platz, legen Sie es nicht auf instabilen Plätze. \*Setzen Sie das Gerät nicht an den gefährdeten Orten, damit die normale Verwendung des Gerät sichergestellt wird.

# **Mögliche Probleme und Lösungen**

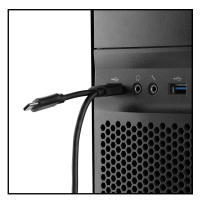

 $(Abb 1)$ 

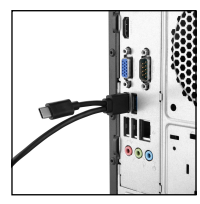

(Abb 2)

1.Wenn Sie einen Desktop-Computer verwenden, darf die CD nicht an die Eingang-Schnittstelle angeschlossen werden. (Abb. 1) Sie können nur an die hintere Eingang-Schnittstelle anschließen. (Abb. 2)

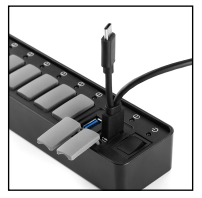

 $(Abb 1)$ 

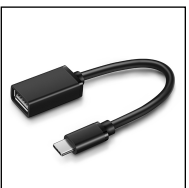

(Abb 2)

2.Wenn die Eingang-Anschlüsse nicht ausreichen, sollten Sie die CD an den Eingang-Anschluss des Computers anschließen, anstatt die Übertragung wie in Bild zu machen.

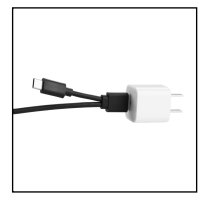

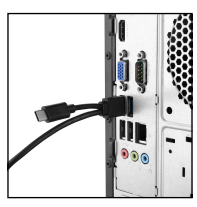

(Abb 1) (Abb 2)

3.Beachten Sie, dass das CD-Laufwerk nicht vom Adapter verwendet werden muss. Die Stromversorgung wird nicht ausreichen, nachdem der Adapter verwendet wurde.

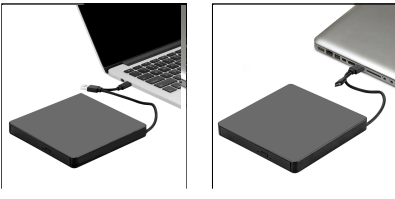

4.Wenn Sie ein Apple-Tablet oder -Laptop verwenden, bitte wählen Sie drahtlose Übertragungsmethode wie Abbildung 1 und Abbildung 2, nicht der drahtgebundenen Übertragungsmethode.

(Abb 1) (Abb 2)

Bei diesem Produkt handelt es sich um eine dopplete-Schnittstelle für Typ-A / Typ-C. Der Computer sollte eine Plug &-Play-Schnittstelle für Typ-C-Schnittstelle haben.

#### **Vorsichtsmaßnahmen**

Das externe Gerät kann funktionieren, abhängig vom Betriebssystem Ihres Computers, ob es Geräte erkennen kann. Andernfalls müssten Sie einen Gerätetreiber herunterladen.

In fast allen älteren Betriebssystemen ist eine Programmierung enthalten, mit der eine direkt installierte DVD-RW oder eine externe Verbindung erkannt werden kann. Wenn das Betriebssystem Ihres Computers die Möglichkeit zum herunterladen von Treibern verfügt, sollte das externe CD / DVD-Laufwerk funktionieren.

#### **Anomalien Lösungen**

\*Stellen Sie sicher, dass Ihr Computer den CD / DVD-Treiber heruntergeladen hat, bevor Sie das CD-ROM-Laufwerk verwenden. Wir könnten Ihnen den Link zum Herunterladen des Treibers senden.

\*Bitte stellen Sie sicher, dass der Laptop über eine ausreichende Kapazität verfügt. Eine geringe Kapazität kann dazu führen, dass das Gerät nicht erkannt wird. \*Das neue Windows-System beinhaltet die interne DVD-Media-Player-Software. Kunden, die Windows 10 oder höher verwenden, wird empfohlen, den VLC Media-Player mit Play DVD und CD zu installieren.

\*hub or extension cards, it maybe cannot recognize the decive or cannot read the CD/DVD.Schließen Sie das Gerät mit den direkten Eingang-Anschluss Ihres Computers an. Wenn Sie es an einen Eingang-Platz oder eine Erweiterungskarte anschließen, wird das Gerät möglicherweise nicht erkannt oder die CD / DVD nicht gelesen.

Remarque: Interface Apple Maxbook Type-c. Ejectez le disque de votre ordinateur.) Actuellement, prendre en charge la lecture maximale de disque optique de 8,5G et ne prendre pas en charge le format Blu-ray.

# **CARACTÉRISTIQUES DU PRODUIT**

- Le produit est un plateau de stockage externe portable à chargement ODD qui est compatible avec un ordinateur de bureau ou un ordinateur portable avec connecteur de type C/type-A. Grâce à l'interface de type C/type-A, les lecteurs externes et les ordinateurs lisent avec succès la fonction d'information.
- Compatible avec Windows XP/2003/Vista/7/8.1/10, Linux, système Mac OS.
- On n'a pas besoin d'installer le programme de pilote, supportez plug and play.
- Port standard de type C, prise en charge à chaud, pas de sens positif et négatif, et utilisation facile.
- Le câble de données utilise la conception d'intégration dans le produit. L'impédance de la technologie de maille de cuivre pur est faible, le blindage est puissant, la date de transmission est plus stable.

# **Instructions**

\* Produits via un câble de données entrée standard vers le port entrée de l'ordinateur correctement connecté. Le moniteur de l'ordinateur doit apparaître dans le coin inférieur droit de l'icône. Cliquez sur «Poste de travail» sur le bureau. \*Cliquez sur cette icône, cliquez avec le bouton droit de la souris et sélectionnez

«pop-up» dans le disque pour lire.

\* La source lumineuse faible interne peut être nocive pour les yeux, veuillez ne pas la regarder directement.

\*Ne placez pas la machine sur des objets fortement magnétiques à proximité. \*Gardez la machine stable sur le bureau, ne le mettez pas des éléments instables. \*Ne placez pas les machines sur un endroit vulnérable afin d'assurer leur utilisation normale.

# **Problèmes possibles et solutions**

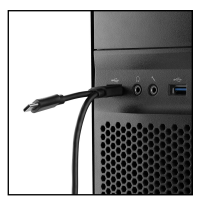

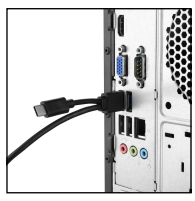

(Image 1) (Image 2)

1.Si vous utilisez un ordinateur de bureau, le CD ne sera pas autorisé à se brancher devant l'interface entrée. (Image 1) Vous ne pouvez brancher que l'interface entrée située derrière. (Image 2)

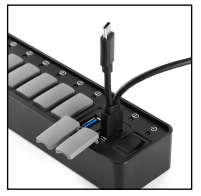

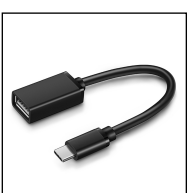

(Image 1) (Image 2)

2. Lorsque les ports entrée ne suffisent pas, vous devez connecter le CD au port entrée de l'ordinateur, plutôt que d'utiliser un tel transfert comme le montre l'image.

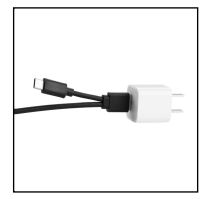

(Image 1) (Image 2)

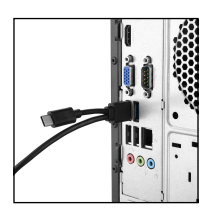

3.Notez que l'adaptateur n'a pas besoin d'utiliser le lecteur de CD. L'alimentation sera insuffisante après l'utilisation de l'adaptateur.

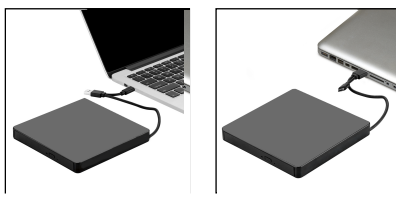

4.Si vous êtes en train d'utiliser la tablette ou l'ordinateur portable, veuillez choisir la méthode de transfert sans ligne, comme indiquée la figure 1 et la figure2 , au lieu de la méthode de transmission filaire.

(Image 1) (Image 2)

Ce produit est une interface double interface type-A/type-C, l'ordinateur est une interface plug-and-play de type-C, l'ordinateur est une interface type-A plug-and-play.

#### **Précautions**

Le périphérique externe peut fonctionner dépend du système d'exploitation de votre ordinateur, de sa capacité à détecter les périphériques, sinon, vous devrez télécharger un pilote.

Presque tous les anciens systèmes d'exploitation incluent une programmation qui leur permet de reconnaître un DVD-RW installé directement ou connecté en externe. Ainsi, si le système d'exploitation de votre ordinateur dispose des pilotes nécessaires ou permet de les télécharger, le lecteur de CD/DVD externe fonctionnera correctement.

# **Solutions d'anomalies**

\*Assurez-vous que votre ordinateur a bien téléchargé le pilote de CD/DVD avant d'utiliser le lecteur de CD-ROM. Nous pourrions vous envoyer le lien pour télécharger le pilote.

\*Assurez-vous que la capacité de l'ordinateur portable est suffisante. Une capacité faible peut empêcher l'identification du périphérique.

\*Le nouveau système Windows publié a cessé le logiciel de lecteur multimédia DVD interne. Il est conseillé au client utilisant Windows 10 ou supérieur d'installer le lecteur VLC Media pour lire le DVD et le CD.

\*Veuillez connecter le périphérique au port entrée direct de votre ordinateur. Si vous le connectez à un concentrateur entrée ou à des cartes d'extension, il peut ne pas reconnaître le périphérique ou ne pas lire le CD/DVD.

Nota: Interfaz de Apple Macbook Tipo-C. Necesitas expulsar un disco de tu computadora. Permite la lectura del disco de 8.5G como máximo en la actualidad, no admite el formato de Rayos-Azules.

# **CARACTERÍSTICAS DEL PRODUCTO**

- El producto es una bandeja de carga externa portátil de ODD caddy que es adecuado para el equipo de escritorio o portátil con conector Tipo-C/Tipo-A a través de la interfaz Tipo-C/Tipo-A, las unidades externas y las computadoras pueden leer correctamente la función de información.
- Compatible con Windows XP/2003/Vista/7/8.1 /10, Linux, Sistema Mac OS.
- No se necesita instalar el programa de conductor, soporte Plug and Play.
- El puerto estándar tipo C, soporta la conexión en caliente, sin dirección positiva y negativa, y mejora la facilidad de uso.
- El cable de datos adopta el diseño de incrustación en el producto, la impedancia de la tecnología de malla de cobre puro es baja, el blindaje es fuerte y la transmisión de datos es más estable.

#### **Instrucciones**

\*Los productos a través del cable de datos de entrada estándar a la entrada del puerto de la computadora están correctamente conectados. El monitor de la computadora debe aparecer en la esquina inferior derecha del ícono. Clic en "Mi Computadora" en el escritorio debe aparecer en los dispositivos de almacenamiento extraíbles. \*Clic en este icono, haga clic con el botón derecho y seleccione "menú emergente" en la entrada al disco para leer.

\* La fuente de luz láser interna puede dañr los ojos de la cara. Por favor, no mire directamente.

- \* No coloque la máquina sobre un objeto fuerte magnético cercano.
- \* Mantenga la máquina fija en el escritorio, no la coloque en objetos inestables.

\* No coloque las máquinas en lugares vulnerables o apretados ,para asegurar el uso normal de la máquina.

# **Posibles problemas & Soluciones**

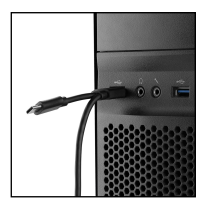

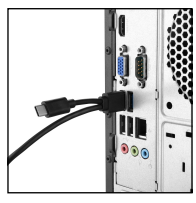

(Imagen 1) (Imagen 2)

1.Si está usando una computadora de escritorio, no se podrá conectar el CD en la parte frontal de la interfaz de la entrada (Imagen 1) Usted solo puede conectar la interfaz de la entrada que está detrás.(Imagen 2)

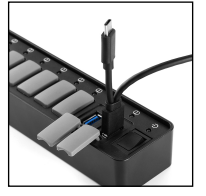

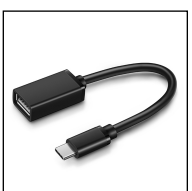

(Imagen 1) (Imagen 2)

2.Cuando los puertos de la entrada no son suficientes, debe conectar el CD a la entrada del puerto de la computadora, en lugar de usar la transferencia que se muestra en la Imagen.

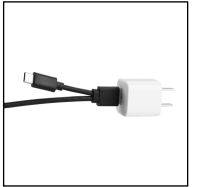

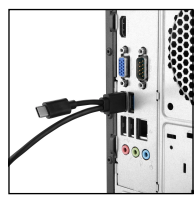

(Imagen 1) (Imagen 2)

3.Tener bien en cuenta que el adaptador no necesita utilizar la unidad de CD.La fuente de alimentación será insuficiente después de usar el adaptador.

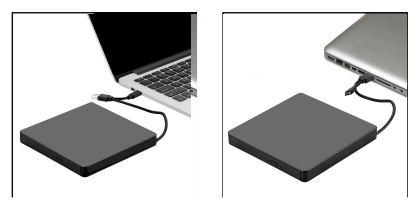

4.Si está usando una tableta o computadora portátil Apple, debe elegir la transferencia sin cables como se muestra en la imagen 1 y la imagen 2, no la transferencia con cables.

(Imagen 1) (Imagen 2)

Este producto es una interfaz dual Tipo-A/Tipo-C, la computadora es una interfaz Tipo-C Plug y Play, la computadora es una interfaz Tipo-A y Play.

#### **Precauciones**

El dispositivo externo puede funcionar dependiendo del Sistema Operativo de su computadora, ya sea que tenga la capacidad de detectar dispositivos; de lo contrario, deberá descargar un Driver.

Casi todos los Sistemas Operativos más antiguos incluyen programación que les permite reconocer un DVD-RW que se instala directamente o se conecta externamente. Entonces, si el Sistema Operativo de su computadora tiene los controladores o la capacidad de descargarlos, permitirá que la Unidad de CD/DVD funcione.

#### **Soluciones de Anomalías**

\*Por favor, asegúrese de que su computadora haya descargado el CD/DVD Driver antes de usar la Unidad de CD-ROM. Podríamos enviarle el enlace para descargar el Driver. \*Por favor, asegúrese de que la computadora portátil tenga la capacidad suficiente, una capacidad baja puede hacer que el dispositivo no pueda ser reconocido. \*El nuevo Sistema Windows lanzado ha descontinuado el Software interno del

reproductor de medios de DVD, se recomienda al cliente que usa Windows 10 y superior que instale el Reproductor de medios VLC para reproducir DVD y CD.

\*Conectar el dispositivo a la entrada del puerto directo de su computadora. Si lo conecta a la entrada del concentrador o tarjetas de extensión, es posible que no pueda reconocer el dispositivo o que no pueda leer el CD/DVD.

(N.B.: Per Apple Maxbook con interfaccia Type-C, sarà necessario espellere un disco dal computer) Supporta momentaneamente la lettura di un disco da 8,5G al massimo, non supporta formato Blue-Ray

# **CARATTERISTICHE DEL PRODOTTO**

- Questo prodotto è un portatore esterno di caricamento ODD portatile adatto a computer da tavolo o portatili con connettore Type-C/Type-A attraverso l'interfaccia Type-C/Type-A, unità esterne e i computer potranno leggere con successo le funzioni informative.
- Compatibile con sistemi operativi Windows XP/2003/Vista/7/8.1/10,Linux,Mac OS.
- Non è necessario installare programmi driver, supporta la funzione plug and play.
- Porta Type-C standard, supporta hot plug, non ci sono poli positivi o negativi, e migliora la facilità nell'utilizzo.
- Il cavo dati adotta il design integrato nel prodotto, l'impedenza della tecnologia in puro rame stagnato è bassa, la protezione è forte, e la trasmissione dei dati è più stabile.

#### **Istruzioni**

\*Questi prodotti, attraverso un cavo dati entrata standard si collegano alle porte entrata dei computer in modo appropriato, successivamente nell'angolo in basso a destra del monitor del computer deve comparire l'icona. Cliccare "Computer" sul desktop, il

prodotto deve comparire tra i dispositivi di memorizzazione rimovibili.

\*Cliccare l'icona, clicca con il tasto destro e seleziona "pop-up" nella lista per entrare nel disco a leggere.

\*La fonte luminosa interna a laser potrebbe essere pericolosa per gli occhi e per il viso, Si prega di non guardare direttamente.

\*Non avvicinare il dispositivo vicino a oggetti con forte campo magnetico.

\*Tenere il dispositivo in modo fermo sul tavolo, non posizionarlo su oggetti instabili. \*Non posizionare il dispositivo su posti vulnerabili a pressioni per assicurare il normale utilizzo del prodotto.

# **Possibili problemi e soluzioni**

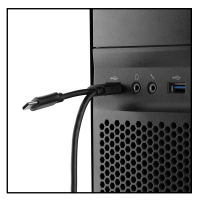

(Fig 1) (Fig 2)

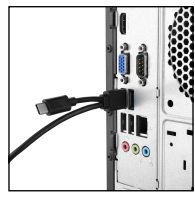

1.Se stai utilizzando un computer da tavolo, non è possibile attaccare il lettore CD alla porta frontale dell'interfaccia entrata (Fig. 1). Puoi solamente attaccarlo all'interfaccia entrata sul retro (Fig.2).

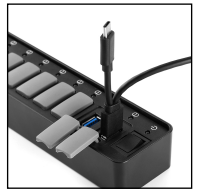

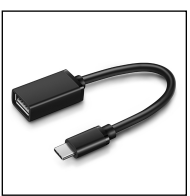

 $(Fiq 1)$  (Fig 2)

2.Quando le porte entrata non sono sufficienti, dovrai collegare il CD alle porte entrata del computer , invece di utilizzare adattatori come mostrato in figura .

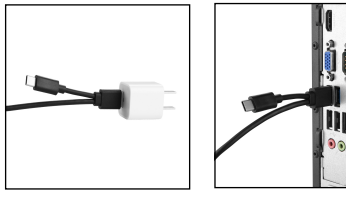

(Fig 1) (Fig 2)

3.Notare che l'Unità CD non necessita di essere utilizzata con un adattatore. La fonte di alimentazione diventerà insufficiente se viene utilizzato un adattatore.

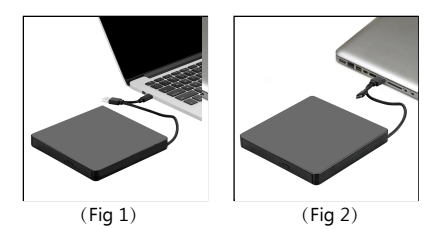

4.Se stai utilizzando un tablet Apple o un PC portatile, dovrai scegliere porte senza cavi per trasferimento come mostrato in foto 1 e in foto 2, anziché quello con cavo.

Questo prodotto possiede una interfaccia doppia Tipo-A/Type-C, il computer è una interfaccia Type-C plug and play, il computer è una interfaccia Tipo-A plug and play.

#### **Precauzioni**

I dispositivi esterni possono lavorare dipendendo dal sistema operativo del computer e dalla sua capacità di trovare dispositivi, altrimenti, avrai bisogno di scaricare un driver. Quasi tutti i sistemi operativi più vecchi includono programmi che li permettono di riconoscere una DVD - RW che vengono direttamente installati o vengono connessi esternamente.Quindi, se il sistema operativo sul tuo computer ha i driver o la possibilità di scaricare driver, permetterà il funzionamento dell'unità esterna CD/DVD.

#### **Soluzioni di anomalie**

\*Si prega di assicurare che il tuo computer ha scaricato il driver CD/DVD prima di utilizzare l'unità esterna CD-ROM.Possiamo inviarti il link per scaricare il driver. \*Si prega di assicurare che il computer portatile abbia capacità sufficiente, una capacità troppo bassa potrebbe causare l'impossibilità di riconoscimento del dispositivo. \*I sistemi Windows recentemente pubblicati hanno smesso di includere i software interni di DVD media player, i clienti che utilizzano Windows 10 o sistemi più recenti sono raccomandati di installare VLC Media Player per riprodurre DVD e CD. \*Si prega di agganciare il dispositivo direttamente alla porta entrata del tuo computer. Se lo colleghi ad un hub entrata o a schede di estensione, potrebbe essere impossibile riconoscere il dispositivo o leggere CD/DVD.

ご注意:Apple Maxbook Type-Cインターフェースです。コンピューターからディスクを取 り出す必要があります。

現時点では、最大8.5G光ディスクの読み取りをサポートし、ブルーレイディスクをサポー トしません。

製品の特長

- 本品はトレー式の外接携帯型キャディーです。デスクトップやノートブックのタイプCとタ イプAコネクタに適用し、タイプCとタイプAのインターフェイスを通じ、外付けドライブと コンピュータの情報を読取ることができます。
- Windows XP/2003/Vista/7/8.1/10、Linux、Mac OSに対応します。
- ドライバープログラムをインストールする必要がありません。プラグインするだけで使え ます。
- ●標準タイプCポートに対応し、ホットプラグに対応し、差し込み方向を問わないため、使い やすいです。
- データケーブルはemベッディング仕様で、純銅メッシュを採用しているため、インピーダ ンスが低く、遮断性が強く、データの送信が安定しています。

取扱説明

\* 標準ユーエスビーデータケーブルをコンピューターのユーエスビーポートに正しく接 続します。コンピューターのモニターは、アイコンの右下に表示されます。「マイコンピュ ーター」をクリックすると、デスクトップにリムーバブルメモリデバイスは表示されます。 \*このアイコンをクリックし、右クリックしてトレーにある「ポップアップ」を選択してディス クの読み取りを始めます。

\* 内部散乱光源は目に有害なので、直視しないでください。

\*本品を強い磁性物の近くに置かないでください。

\*平面に本品を置く場合、安定性を確保してください。不安定な場所に置かないでくださ い。

\*正常動作を確保するため、本品を圧迫されるおそれのある場所に置かないでください。

#### トラブル&解決

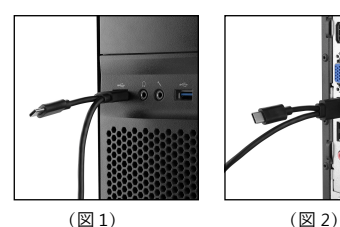

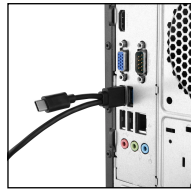

 $(\nabla 1)$ 

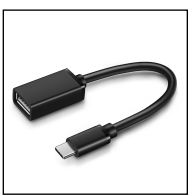

$$
(\boxtimes 2)
$$

1.デスクトップコンピュータを使 用する場合、CDは前面のユーエ スビーインターフェイスにプラグ インすることができません(図1)。 背面のユーエスビーインターフェ イスにのみプラグインできます。 (図2)

2.ユーエスビーポートの長さ が十分でない場合、図のよう な転送器具を利用するのでは なく、CDをコンピュータのユ ーエスビーポートに接続する 必要があります。

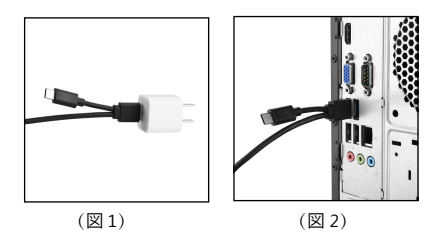

3.CDドライブをアダプタで使 用する必要がありません。アダ プタ使用後、給電が不十分に なります。

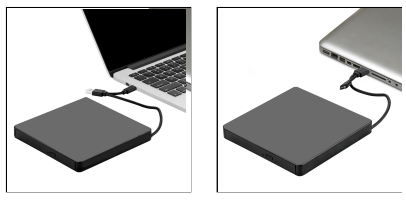

4.Appleタブレットパソコンやノ ートパソコンを使っている場合 は、図1、2に示す無線伝送方法を 選択し、有線伝送の方法を使用 していない。

 $(\boxtimes 1)$   $(\boxtimes 2)$ 

本品はデュアルインターフェイスタイプA/タイプ-Cで、コンピューターはタイプCインターフ ェイスのプラグ・アンド・プレイで、コンピューターはタイプAインターフェイスのプラグ・アン ド・プレイです。

#### 注意事項

外接デバイスの動作はご利用のコンピュータOSによる設備検出能力の有無次第です。ない 場合、ドライバープログラムをダウンロードする必要があります。

ほぼ全ての旧式OSは直接インストールされる、或いは外接のDVD-RWを識別できるプログ ラミングを含みます。それで、ご利用のコンピューターのOSにドライバープログラムをダウン ロードする能力があれば、外部のCD/DVDドライブによる作業になります。

#### 異常解決

\*CD-ROMドライブを使用する前に、お使いのコンピュータにCD/DVDドライバープログラム がダウンロードされているかを確認してください。ドライバープログラムのダウンロード・リ ンクを送信します。

\*ラップトップの性能を確認してください。低性能の場合、識別できない可能性があります。 \*新しいWindows OSが内部DVDメディアプレイヤーへの対応を止めているため、Windows 10及びそれ以上のバージョンのVLCメディアプレイヤーでDVDとCDをプレイしてください。 \*本品をコンピュータのユーエスビーポートに接続してください。ユーエスビーハブ或いは拡 張カードに接続する場合、識別できない、或いはCDやDVDを読み取れない可能性がありま す。